## JAVA PDF

## https://www.100test.com/kao\_ti2020/244/2021\_2022\_\_E5\_85\_A5\_ E9\_97\_A8\_E7\_9F\_A5\_E8\_c104\_244678.htm

class class class class class class class class class class class class class class class class class class class class class class class class class class class class class class class class class class class class class classname { type instance-varable1. type instance-varable2. //... type instance-varableN. type metbodname1(parameter-list) { //body of method } type metbodname2(parameter-list) { //body of method }  $\frac{1}{2}$ ... type metbodnameN(parameter-list)  $\frac{1}{2}$  //body of method  $\}$  $\operatorname{class}$ 

, type  $\Delta$  type  $\Delta$ name(parameter-list)  $\{\sqrt{\omega}$  / $\phi$  of method  $\}$  type

void aname

parameter-list

 $\mathop{\rm void}$ 

return value.value class Sameple { int a,b. int

## $sum() \{ return ab. \}$

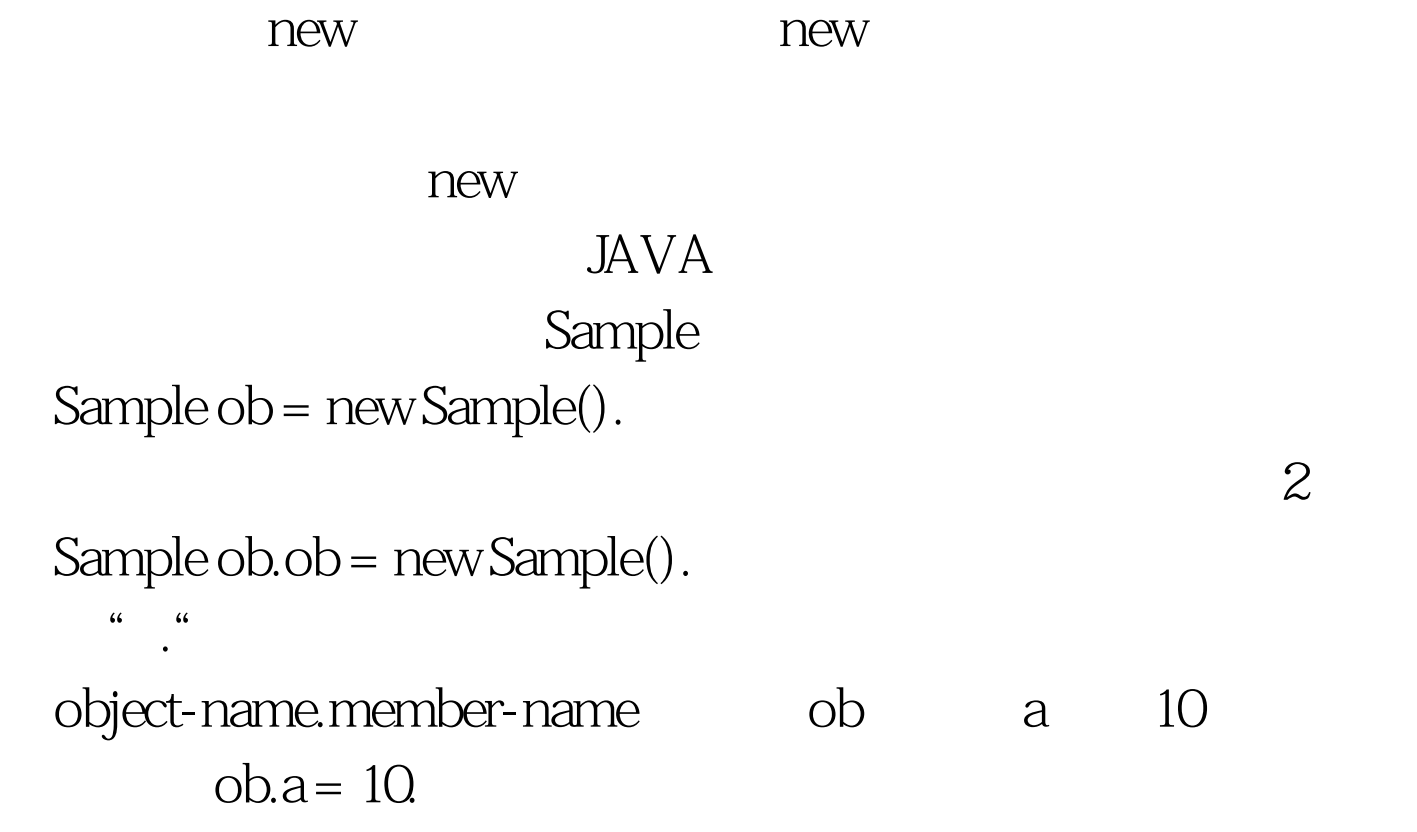

不返回void。这是因为类的构造函数隐含的返回类型是类类

Sample

class Sample { int a, b.// constructorSample(int x, int y) { a  $= x. b = y.$ }int sum $() {$ return a b.}} 100Test www.100test.com